**SCHEDULE D** 

## **(Form 1041)** Capital Gains and Losses

POD PINCE COLLET ATT COLLET AND COLLET AND TO A THE REVENUE OF THE REVENUE OF THE REVENUE OF THE REVENUE OF THE<br>Department of the Treasury **instructions for Form 1041** (also for Form 5227 or Form 990-T, if applicable).<br>In � **Attach to Form 1041, Form 5227, or Form 990-T. See the separate** 

OMB No. 1545-0092

Name of estate or trust **Employer identification number Employer identification number** 

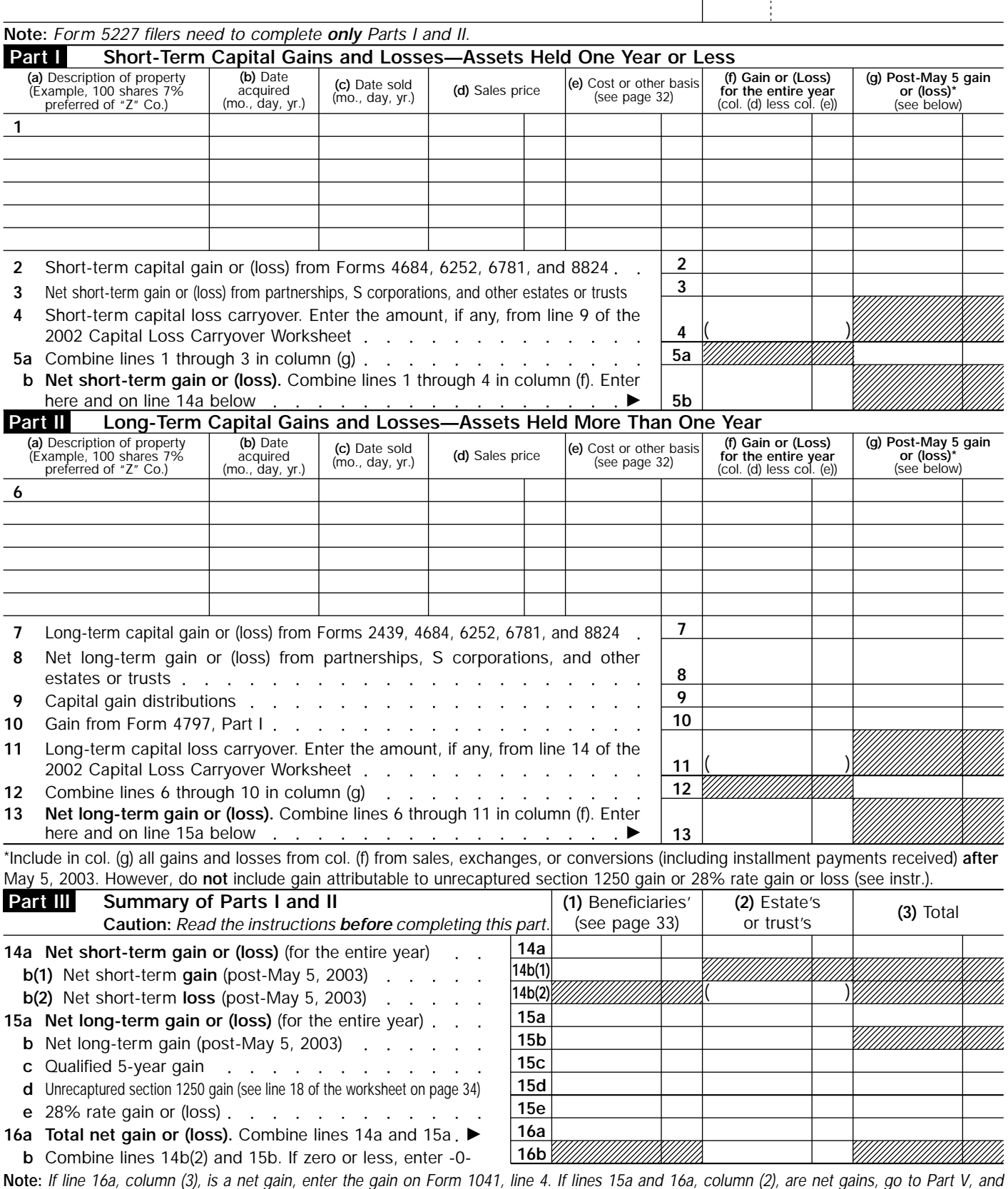

*do not complete Part IV. If line 16a, column (3), is a net loss, complete Part IV and the Capital Loss Carryover Worksheet, as necessary.* 

For Paperwork Reduction Act Notice, see the Instructions for Form 1041. Cat. No. 11376V

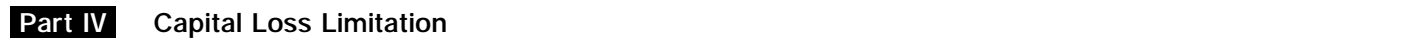

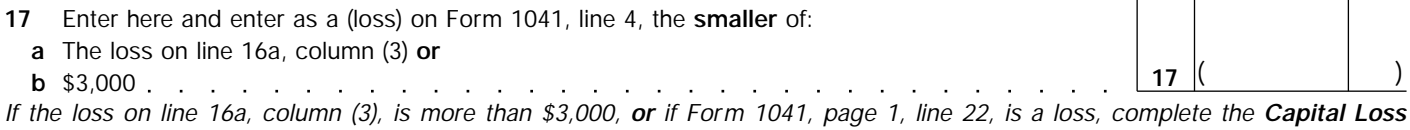

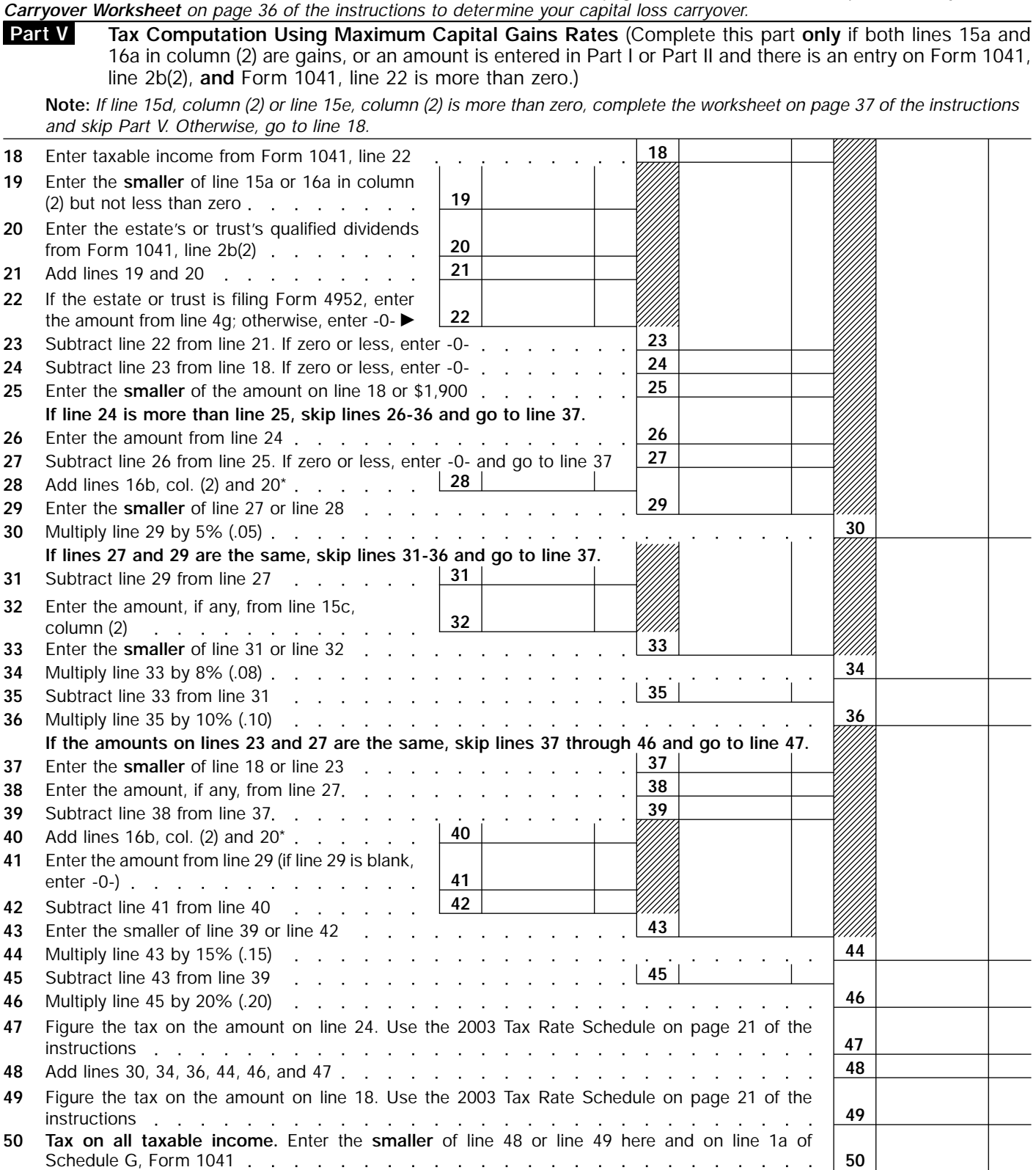

\*If lines 20 and 22 are more than zero, see **Lines 28 and 40** on page 36 for the amount to enter.

**Schedule D (Form 1041) 2003**